## Kurzbedienungsanleitung PAXOS<sup>®</sup>advance IP

## dormakabaz

## Eingabefunktionen

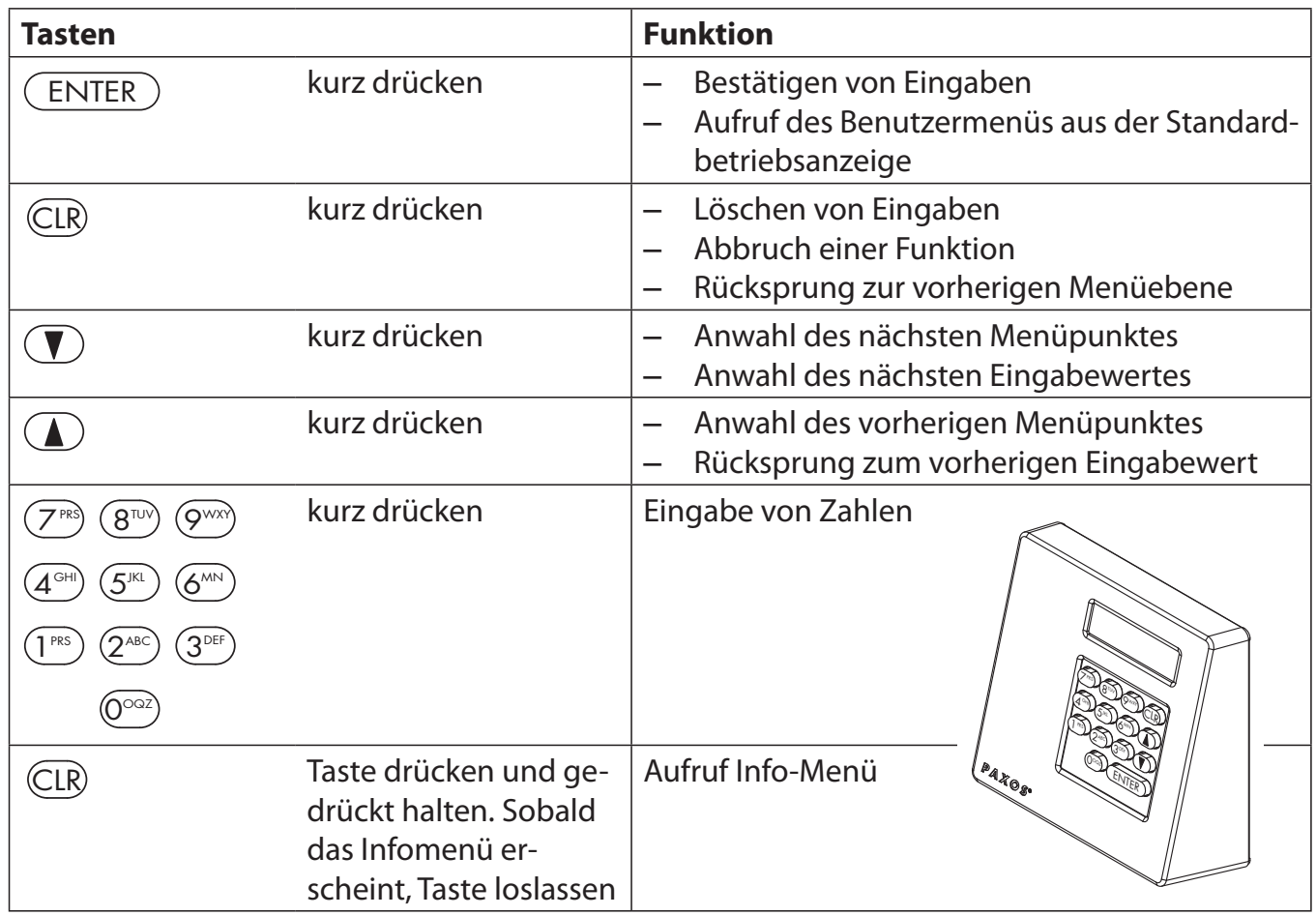

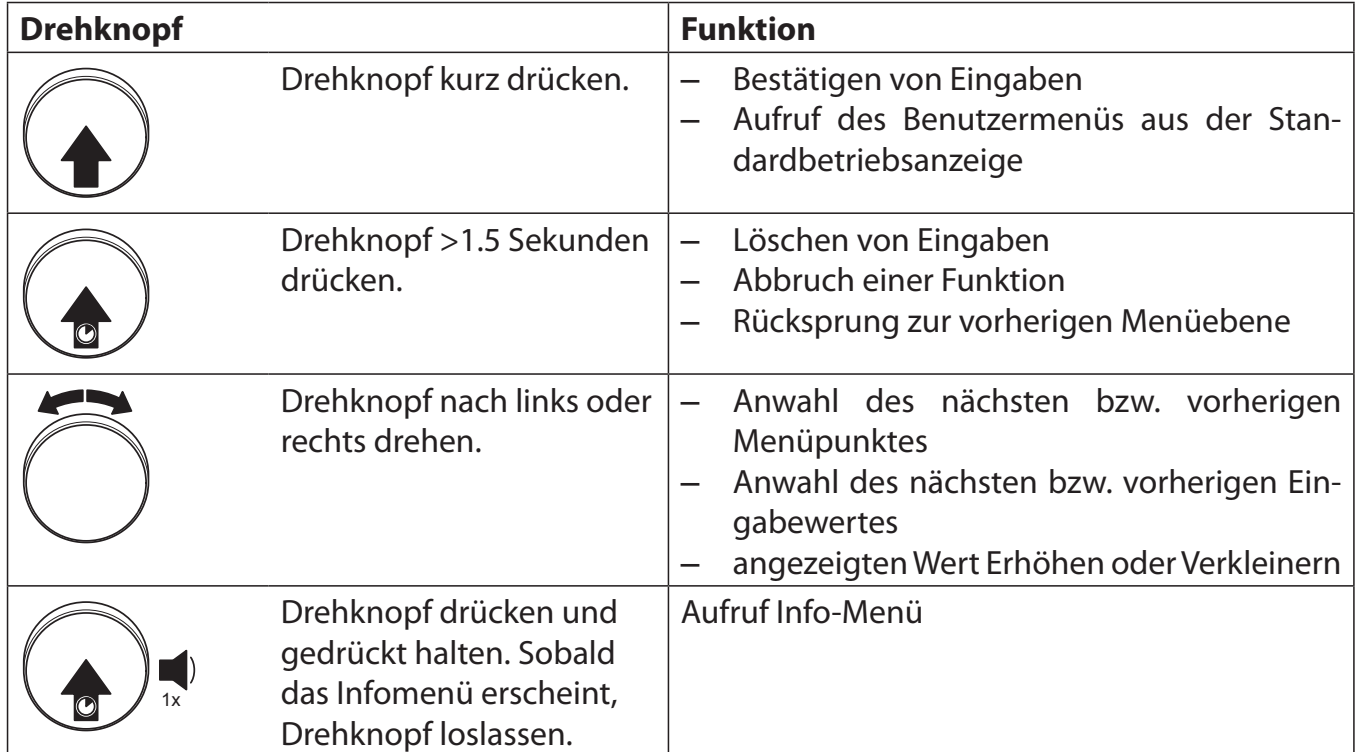

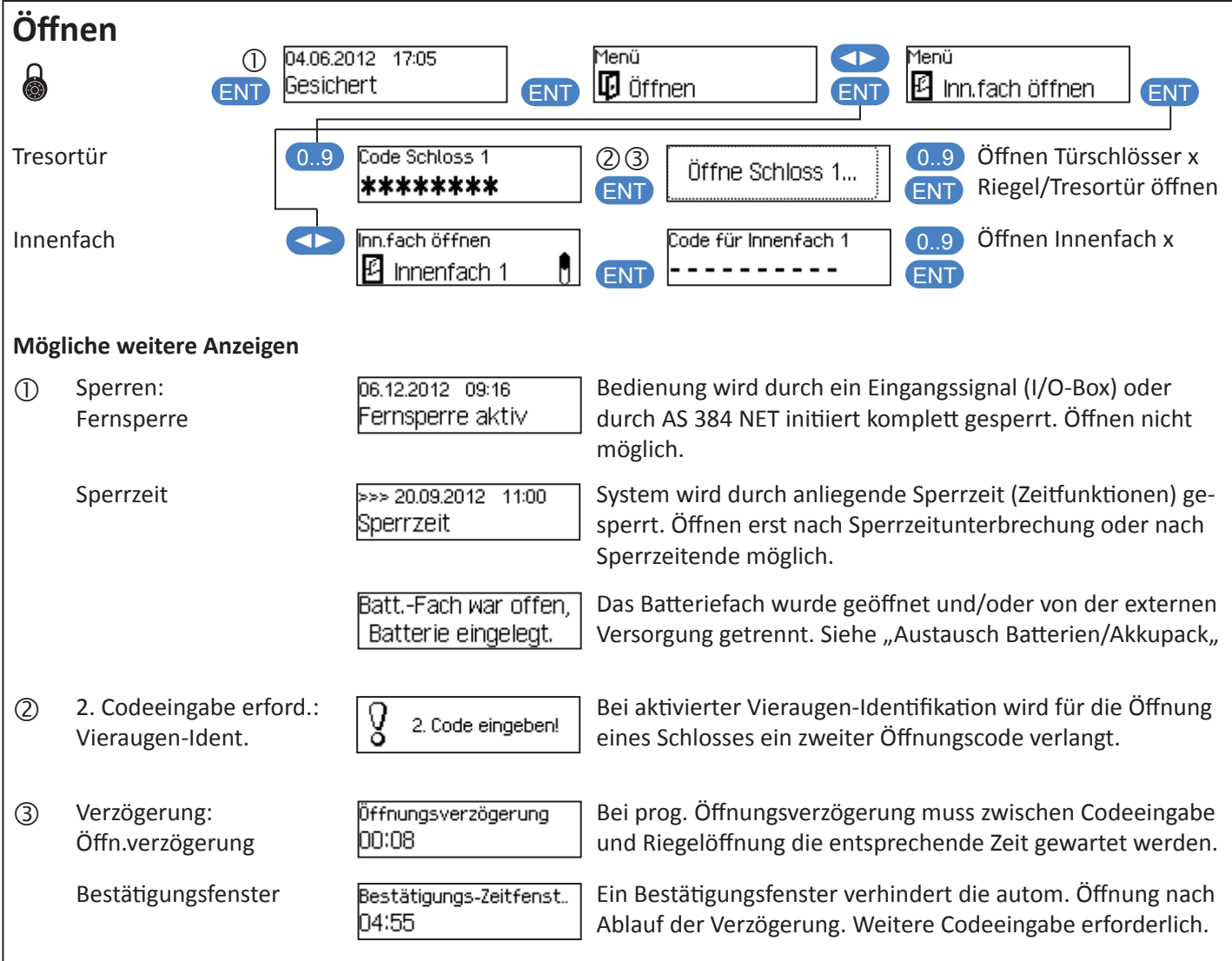

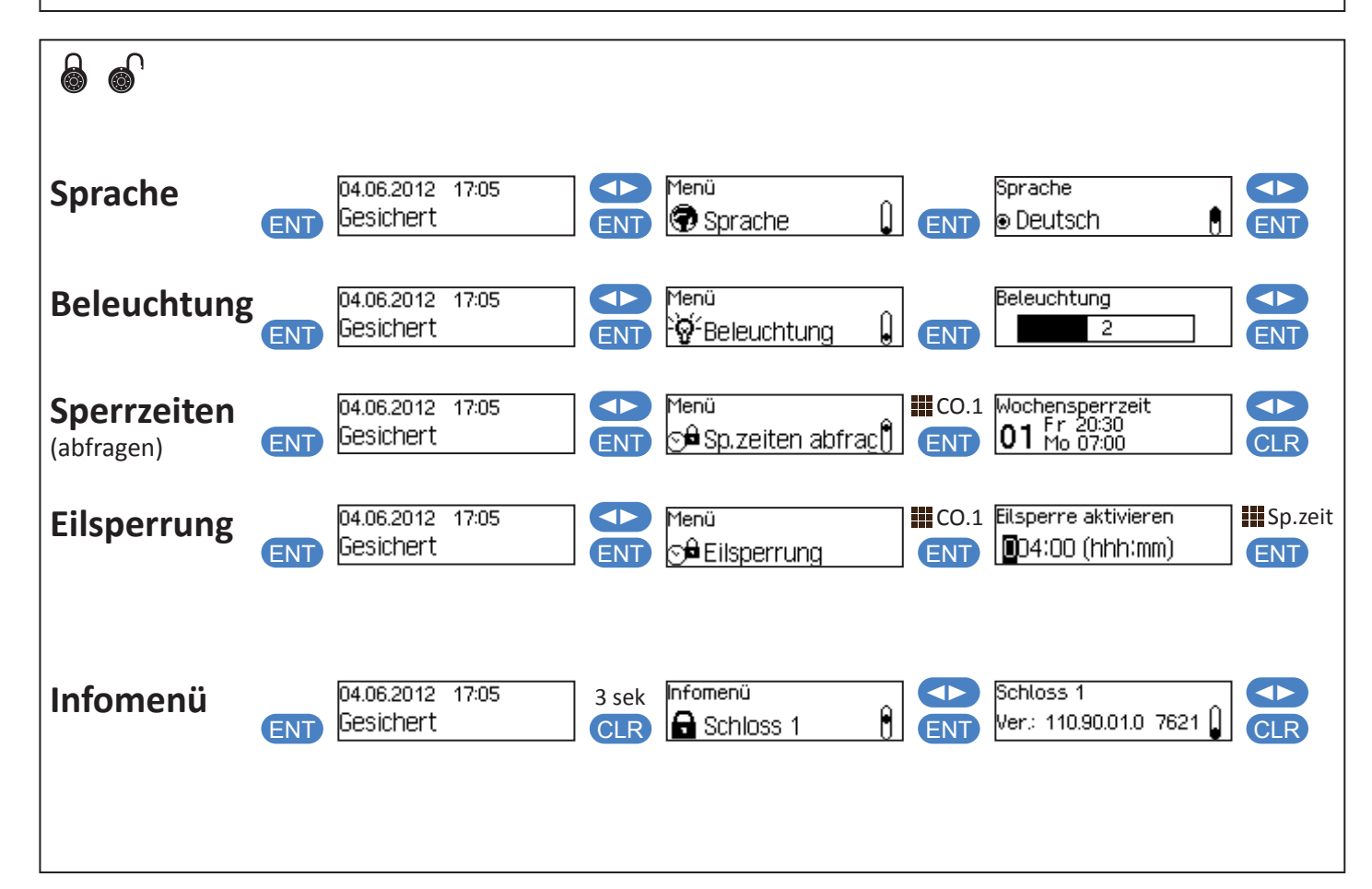

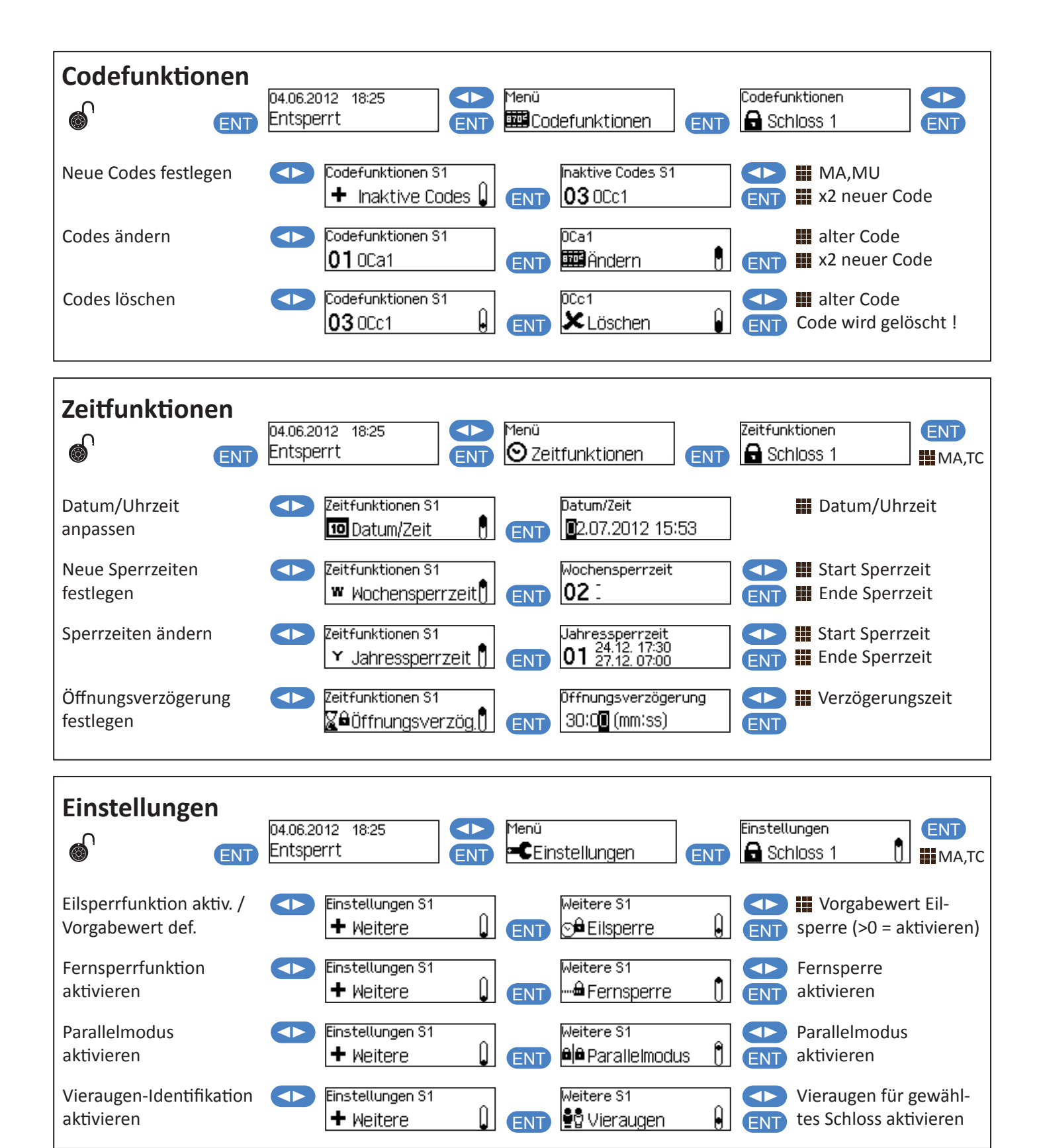

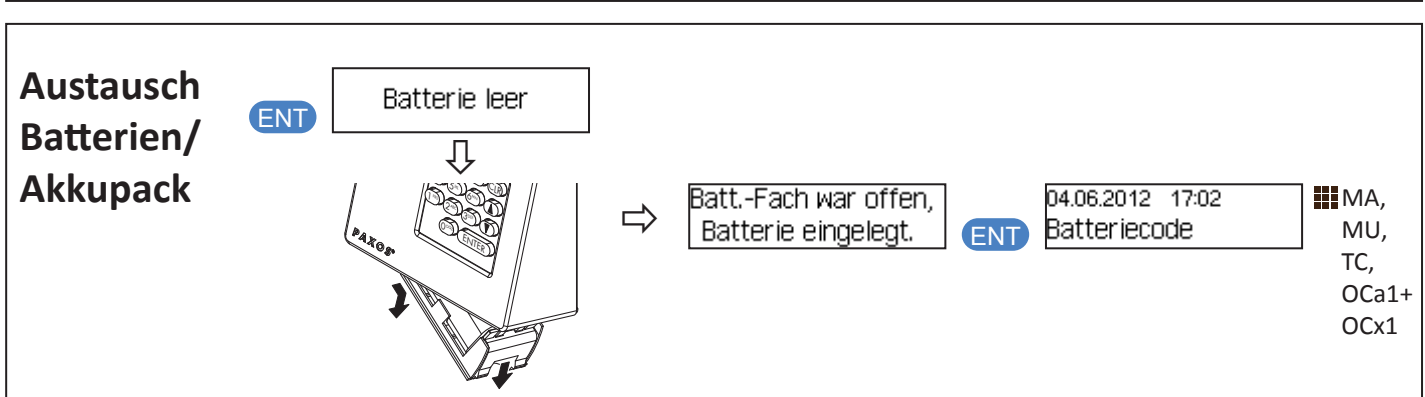

## Menü-Übersicht **Menü-Übersicht**

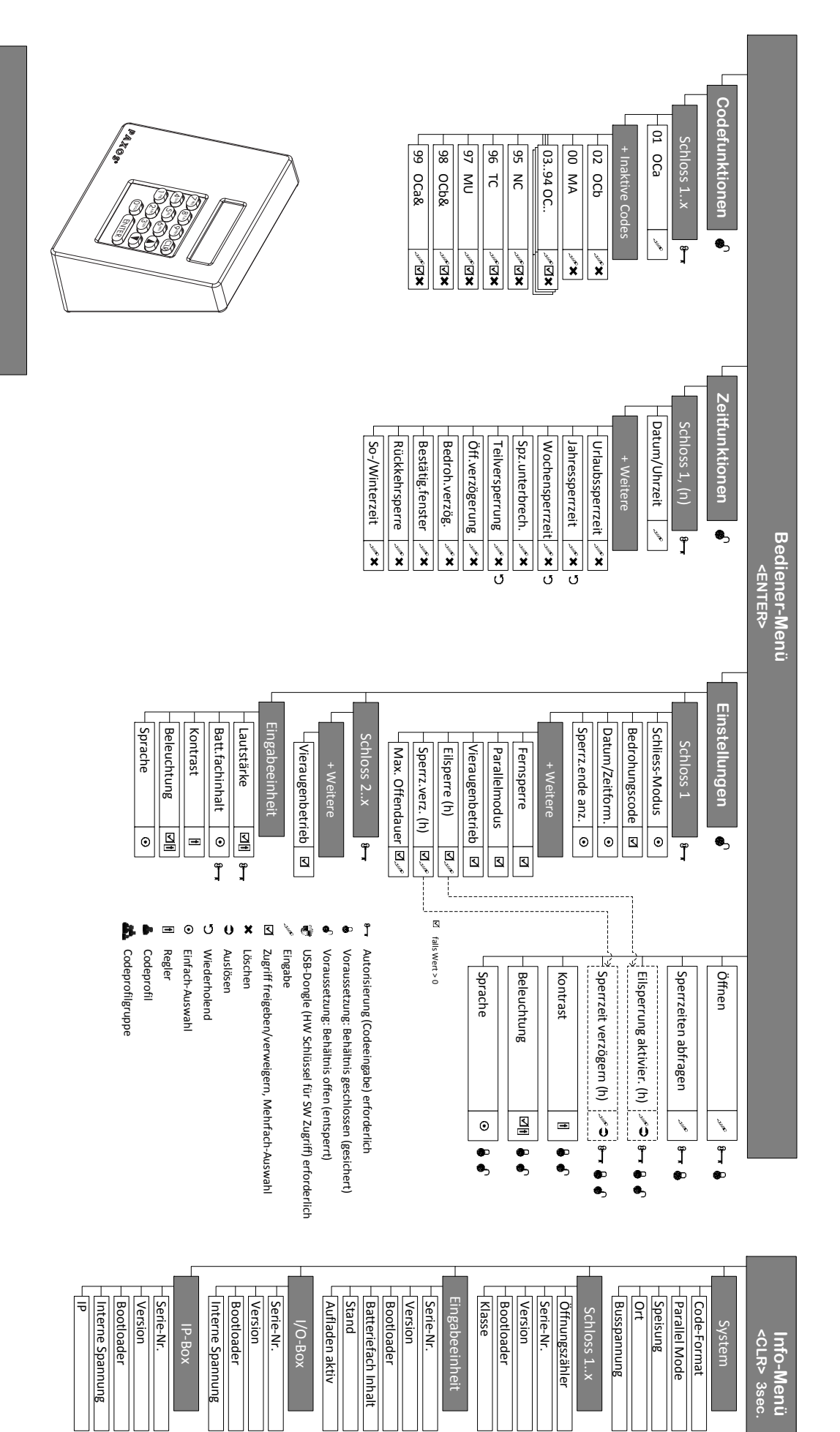